## **TYPO3 Core - Feature #22372**

# **[Feature request] Add return\_url to link even though page doesn't link to restricted page**

2010-04-03 15:02 - Soren Malling

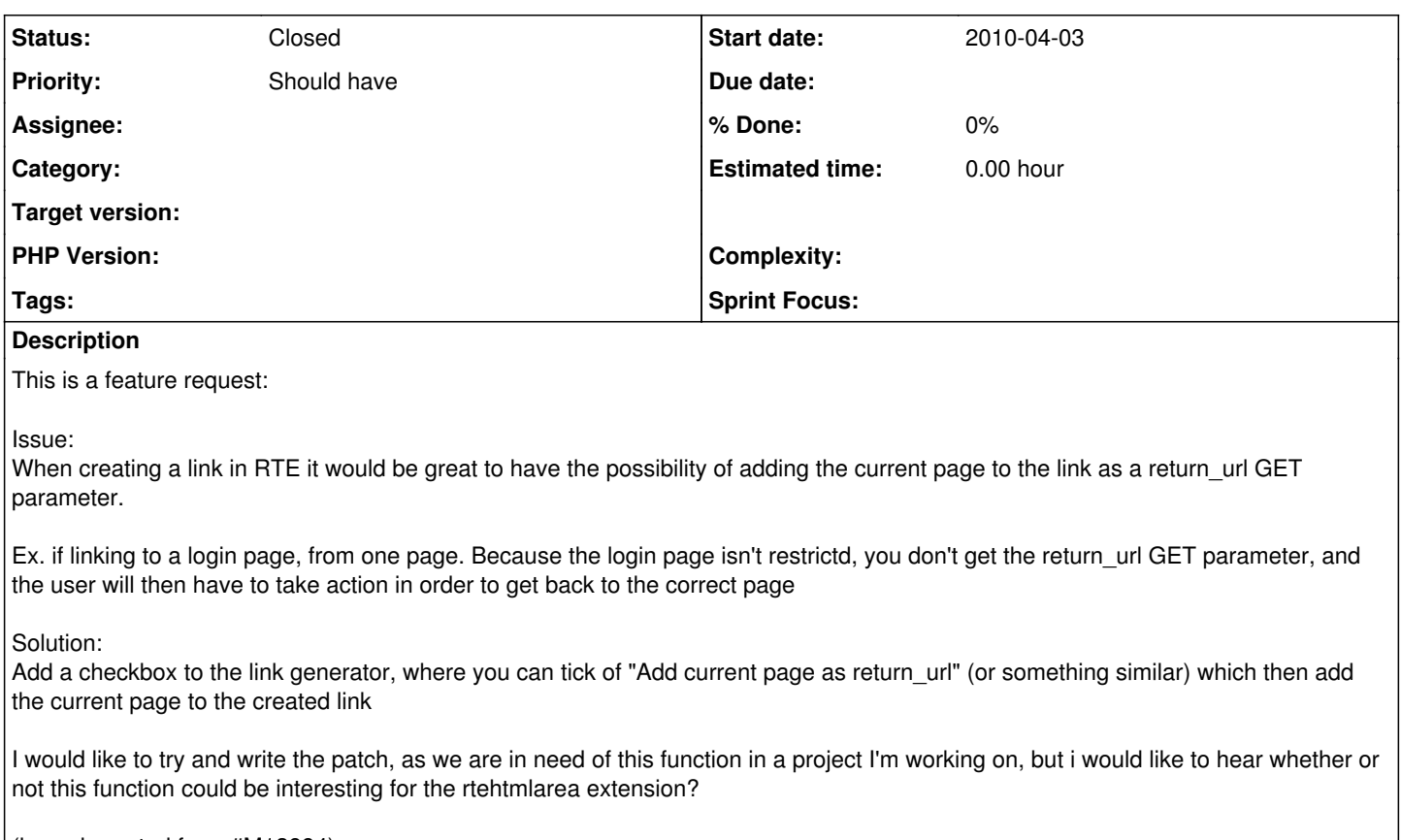

(issue imported from #M13994)

#### **History**

#### **#1 - 2010-04-06 03:50 - Stanislas Rolland**

If this is a very occasionnal need, you can enable the additional parameters field, and the author can then enter manually the return url as

&return\_url=nnn

Or, would you have such a need for many links?

#### **#2 - 2010-04-06 13:13 - Soren Malling**

How are the additional parameter fields enabled?

I see it as a usability thing, so the current page is automaticly appended to the url, without the user to take any other action than ticking of a box

#### **#3 - 2010-04-06 16:30 - Stanislas Rolland**

In PageTSConfig, you can set: RTE.default.buttons.link.queryParametersSelector.enabled = 1

If you want to provide a patch for the feature, you are most welcome. Feature freeze for TYPO3 4.4 is on April 13. If you want to have it in this release, it would have to be done this week. The affected script is mod3/class.tx\_rtehtmlarea\_browse\_links.php.

I think it would be better to make the name of the parameter configurable.

#### **#4 - 2011-03-17 11:24 - Soren Malling**

Please close this issue, the queryParametersSelector property solves the problem :)

### **#5 - 2011-08-14 17:44 - Susanne Moog**

- *Status changed from Needs Feedback to Closed*
- *Target version deleted (0)*

*- TYPO3 Version set to 4.4*